## **Je n'arrive pas à envoyer mes e-mails lorsque je suis chez des amis…**

Armé de votre ordinateur portable, il arrive fréquemment que, lorsque vous profitez de la connexion internet chez des amis, vous puissiez recevoir des e-mails, mais qu'il soit impossible d'en envoyer.

Pour cela, vous utilisez un logiciel de mails (Outlook express, Incredimail, Mozilla Thunderbird, Windows mail…).

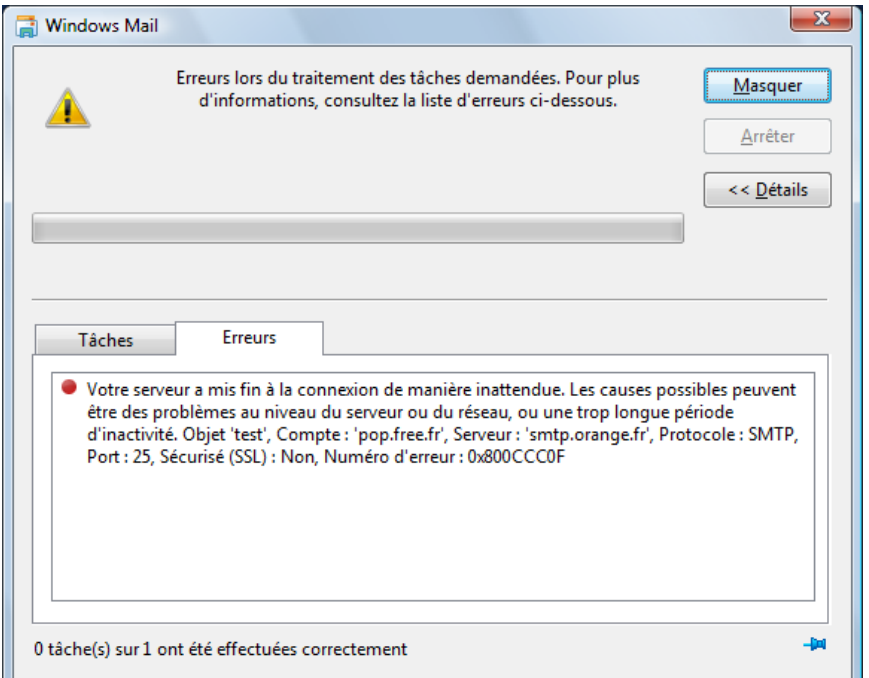

Vous recevez un message d'erreur similaire à celui-ci…

Essayons de comprendre : pour communiquer, votre logiciel a besoin de se connecter à 2 serveurs, disons 2 « bureaux de poste ». L'un pour recevoir les messages (le serveur « pop »), et l'autre pour envoyer (le serveur « smtp »).

Le serveur « pop » dépend de votre adresse mail et ne changera pas, quel que soit le lieu où vous vous connectez à internet.

Par contre, le serveur smtp dépend du fournisseur d'accès de la connexion en cours. Si vos amis sont abonnés à l'ADSL chez Orange, alors que vous êtes abonné chez Free, il faudra changer ce paramètre, et le remettre dans son état d'origine quand vous rentrerez à votre domicile.

Vous trouverez cela la plupart du temps, dans la rubrique « options / paramètres des comptes / serveur / serveur SMTP ».

Vous trouverez ci-après une liste de serveurs smtp (attention à recopier scrupuleusement en minuscules).

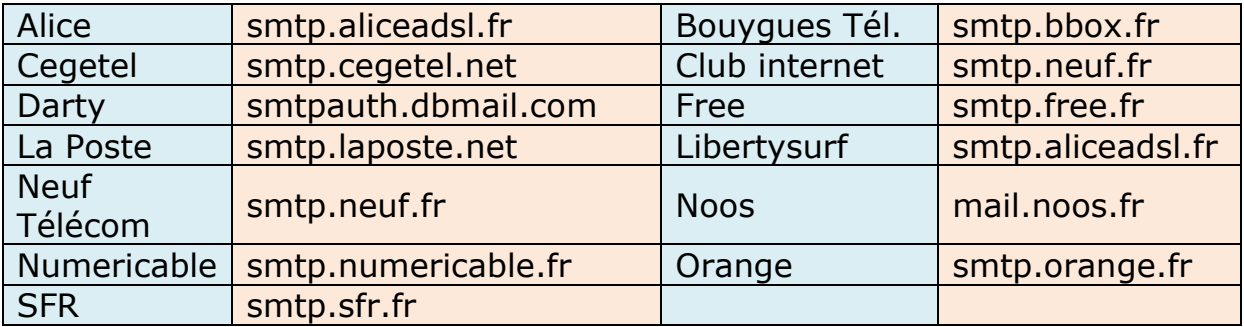